## **Verzeichnis incl. Unterverzeichnisse kopieren**

## **\$erg = subdir\_copy( \$source, \$dest )**

\$source = zu kopierendes Verzeichnis, Bsp.: '../{Verzeicnis}/' \$dest = Zielverzeichnis, Bsp.: '../{Verzeichnis}/';

## [subdir\\_copy.php](https://wiki.hennweb.de/doku.php?do=export_code&id=programmieren:php:programme:copsy_verzeichnis&codeblock=0)

```
<?php
/*
 * by Conny Henn
 * source und dest Verzeichnis sollten existieren
 */
$source = "/var/customers/webs/No1/von_verz";
$dest = "/var/customers/webs/No1/nach_verz";
subdir copy($source,$dest);
function subdir copy( $source, $dest ) {
    echo "<h1>Copy</h1><br/><br/>";
    if (!is dir({\text{}}source)){
        echo "<br Frror:</b> ".$source." - Verzeichnis nicht gefunden";
         return false;
     }
     if (!is dir(\$dest)) {
        echo "<br />>Error:</b> ".$dest." - Verzeichnis nicht gefunden";
         return false;
     }
    echo "From : ".$source."<br>";
    echo "To : ".$dest."<br>";
     $shellBefehl = "cp -RvpT $source $dest >>log.txt";
     /**
     * cp Parameter
     * R rekursiv = mit Unterverzeichnissen
     * v verbose = vergleichen
     * p preserve = mode,ownership,timestamps - kopiert mit Rechten
     * T no-target-directory = keine Zielverzeichnis
     */
     exec($shellBefehl, $output, $return_var);
     var_dump($output, $retrun_var);
}
```
Last update: 07/11/2021 12:29 programmieren:php:programme:copsy\_verzeichnis https://wiki.hennweb.de/doku.php?id=programmieren:php:programme:copsy\_verzeichnis

From: <https://wiki.hennweb.de/> - **HennWeb**

Permanent link: **[https://wiki.hennweb.de/doku.php?id=programmieren:php:programme:copsy\\_verzeichnis](https://wiki.hennweb.de/doku.php?id=programmieren:php:programme:copsy_verzeichnis)**

Last update: **07/11/2021 12:29**

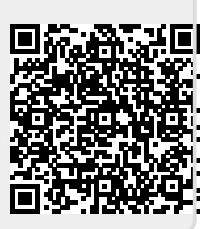